# <span id="page-0-0"></span>**PowerPointTemplate.CreateDataBindingProperties()**

## **Description**

Creates a [DataBindingProperties](https://wiki.softartisans.com/display/PPTW8/DataBindingProperties) object for assigning the property values associated with one or more data binding calls.

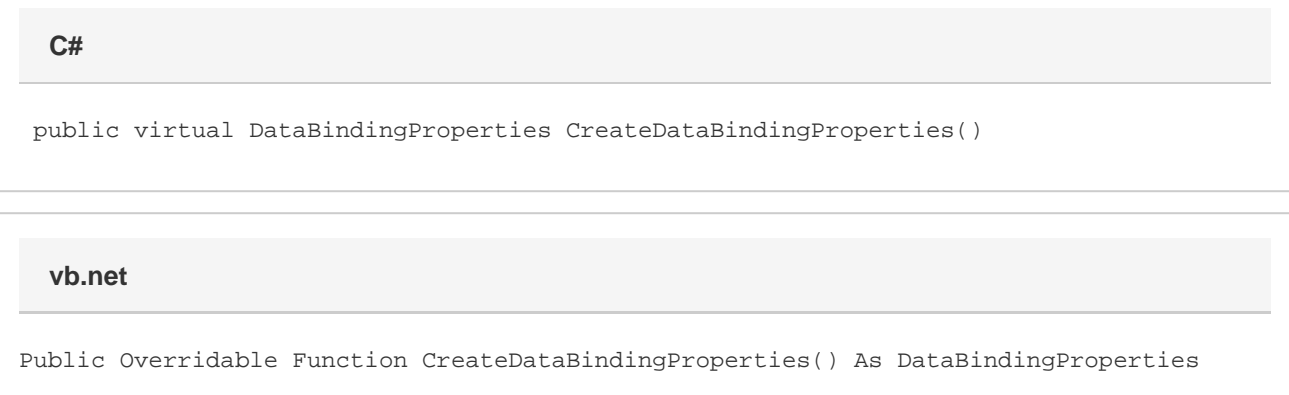

### **Remarks**

A DataBindingProperties object is required for each SetDatasource call. Hence, [CreateDataBindingProperties](#page-0-0) must be called at least once in any PowerPointTemplate project that binds data to a template.

The same DataBindingProperties object can be used for multiple data binding method calls.

### **Examples**

 //--- Create a DataBindingProperties object to be used //--- in a data binding call DataBindingProperties dbp = ExcelTemplate.CreateDataBindingProperties(); xlt.SetDataSource(values, names, "DataSource1", dbp); xlt.Process(); xlt.Save(Page.Response, "output.pptx", false); **C#**

#### **vb.net**

```
 '--- Create a DataBindingProperties object to be used
           '--- multiple times in a project
          Dim dbp As DataBindingProperties =
ExcelTemplate.CreateDataBindingProperties()
          dbp.MaxRows = 20
          xlt.BindData(values, names, "DataSource1", dbp)
          xlt.Process()
          xlt.Save(Page.Response, "output.pptx", False)
```